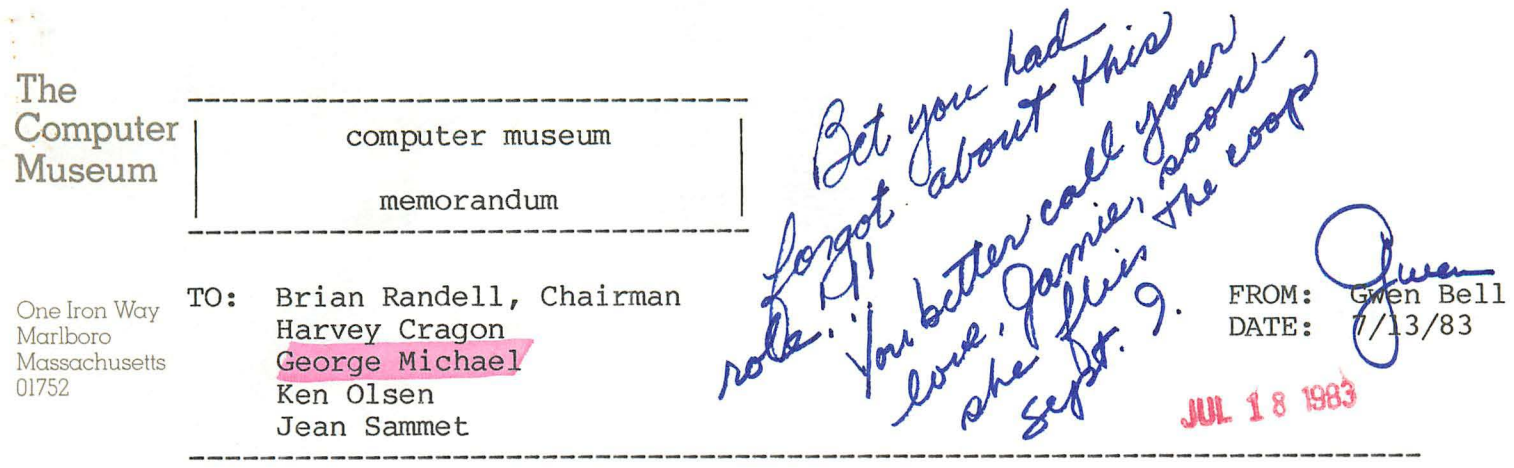

Dear Members of the Collections and Exhibitions Committee,

In planning for the move to Boston, Brian Randell has agreed to activate this committee to review the plans for the exhibitions.

Two major exhibits are planned for opening in 1984: The History of Computing and The Computer Image.

At present, The History of Computing exhibit is being supervised by myself with Beth Parkhurst, Meredith Stelling, and Gregory Welch undertaking the research. What has happened to Jamie Parker? She is getting married and moving to Geneva, Switzerland. I am looking for a quality replacement with great haste. In addition, we have found an exhibit builder: Skip King. Skip was one of the RESISTORS (Radically Emphatic Students Interested in Science, Techology and Other Research Studies) and has been hacking since age 11 in the mid sixties. He's the first museum exhibit designer that I have met who I don't have to introduce to the computer culture. We will have materials on this exhibit to send to you October 1, and have the great benefit of Brian Randell able to spend Thursday October 13th at the Museum going over this exhibition. Your participation in person or by comments in he mail is requested.

Oliver Strimpel, who is presently in charge of the computing exhibition at London's Science Museum, has been given a leave of absence for 1984, to curate "The Computer Image" exhibition. His preliminary proposal is attached. Please send any reactions to this that you have to me. The time table for this exhibit is such that the Exhibitions and Collections Committee could set up a meeting on Thursday or Saturday, May 10th or 12th, to review the contents of this exhibit.

From my point of view, this committee can make major contributions in an oversight role on the development of exhibitions at the Museum. This is really the heart of the matter, and should be interesting and fun.

In addition to your overview, I have assembled a small committee of experts to review the progress. These include Sheila Grinnell, who has masterminded an exhibit entitled "Chips and Changes" that was funded by the National Endowment for the Humanities and a number of companies and will open in March 1984, Bruce McIntosh (a Boston exhibit designer), and Paul Tractman, of the Smithsonian.

Our goal is to be more sensitive to the requirements of serving a more general audience while remaining faithful to pursuing the goal of collecting and exhibiting the history of information processing.

I look forward to hearing from you.

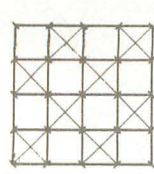

Outline Proposal for a Gallery

## THE COMPUTER IMAGE

At The Computer Museum **Boston** 

> Oliver Strimpel .2·9~6~83

> > $\cdot$

Notes

.. /

- 1. The story line is not gallery text but the gist of the message.
- 2. The material column is not complete but aims to give some idea of how one might get ideas over, where the 3D objects are likely to be and how many 'specials'<br>in software or hardware might be needed.
- 3. The 'Images' section might well be integrated into appropriate places within the remaining sections. The entire proposal should be regarded as fluid, or as an invitation for criticism. Perhaps the art section does not fit in. Perhaps the historical part should also be integrated into the rest or become larger.
- 4. DeSign points: Interactive items should have space for people to watch each other

An art section might need setting apart

Windows are useful sources of raw images

- 5. Working exhibits require large resources to develop and maintain compared to static ones. They tend to be very popular. How many such items can be developed depends on the museum's resources as well as, of course, how many are deemed desirable. The number of 3D objects depends on how much collecting can be done as well as on what would be relevant.
- $6.$  In general exhibits should appeal on several levelsthe expert should not feel that information is sparse, the superficially interested person should not be put off by dry text blocks. Most items listed here could be presented in this way. The appeal of the displays will be known to people who have been to computer graphics conferences and shows. But there 'should be a coherent point of view (slant?) throughout the gallery.

 $\mathcal{L}^{\text{max}}_{\text{max}}$  and  $\mathcal{L}^{\text{max}}_{\text{max}}$ 

 $\sim$   $\sim$ 

 $\label{eq:2.1} \frac{1}{\sqrt{2}}\int_{\mathbb{R}^3}\frac{1}{\sqrt{2}}\left(\frac{1}{\sqrt{2}}\right)^2\frac{1}{\sqrt{2}}\left(\frac{1}{\sqrt{2}}\right)^2\frac{1}{\sqrt{2}}\left(\frac{1}{\sqrt{2}}\right)^2\frac{1}{\sqrt{2}}\left(\frac{1}{\sqrt{2}}\right)^2.$ 

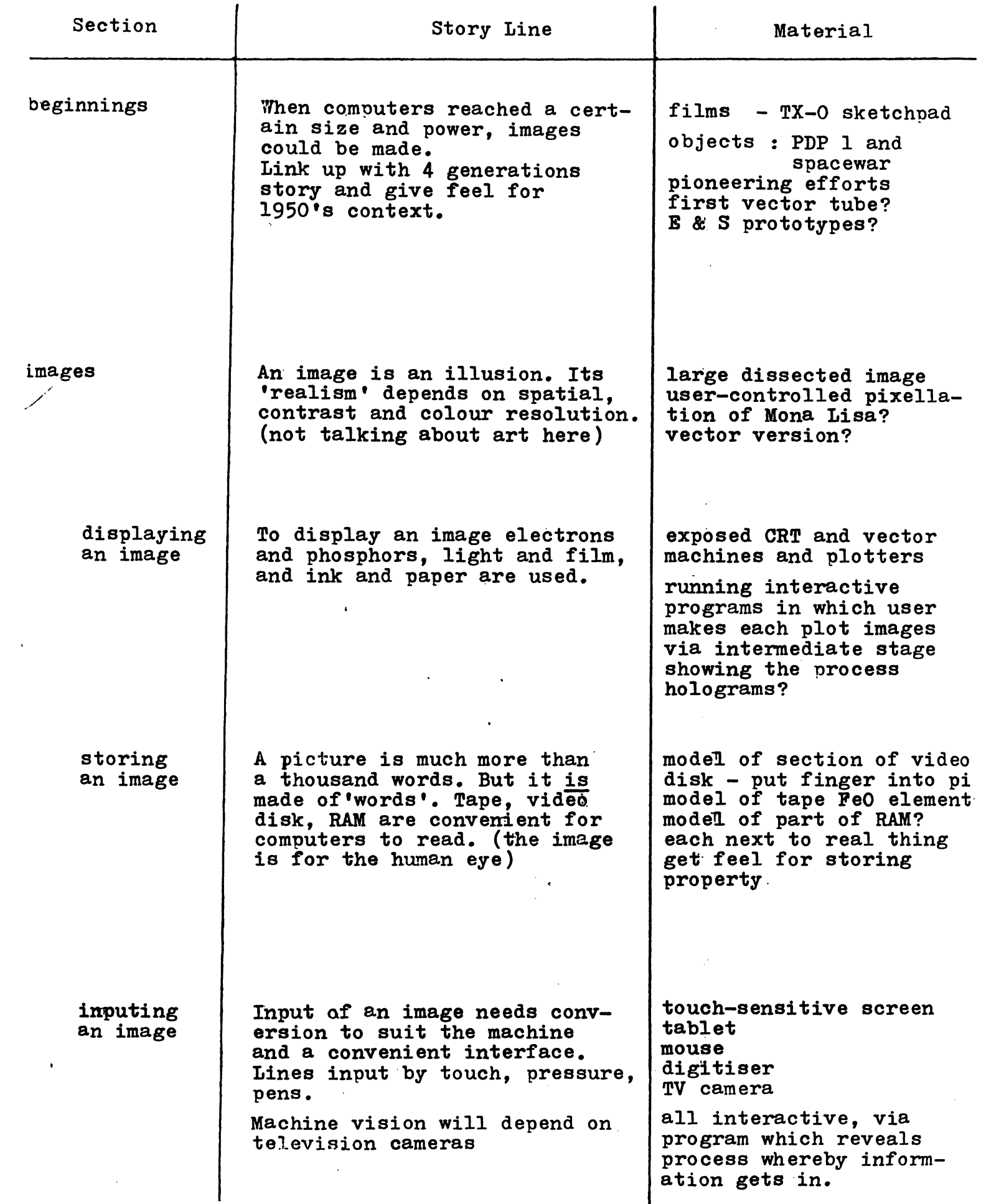

 $\ddot{\psi}$ 

 $\pmb{r}$ 

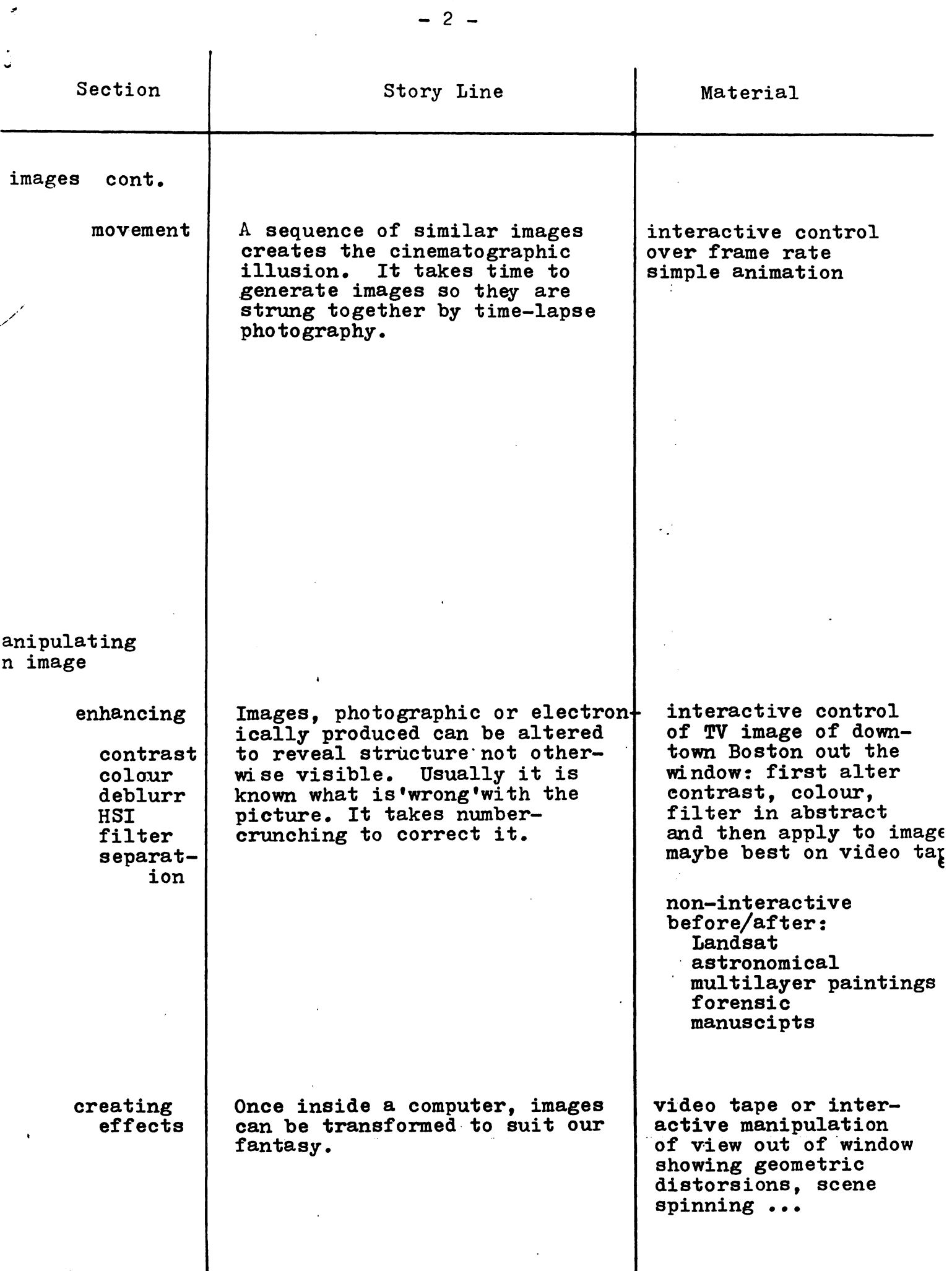

 $\label{eq:2.1} \frac{1}{\sqrt{2}}\int_{\mathbb{R}^3}\frac{1}{\sqrt{2}}\left(\frac{1}{\sqrt{2}}\right)^2\left(\frac{1}{\sqrt{2}}\right)^2\left(\frac{1}{\sqrt{2}}\right)^2\left(\frac{1}{\sqrt{2}}\right)^2\left(\frac{1}{\sqrt{2}}\right)^2\left(\frac{1}{\sqrt{2}}\right)^2.$ 

 $- 2 -$ 

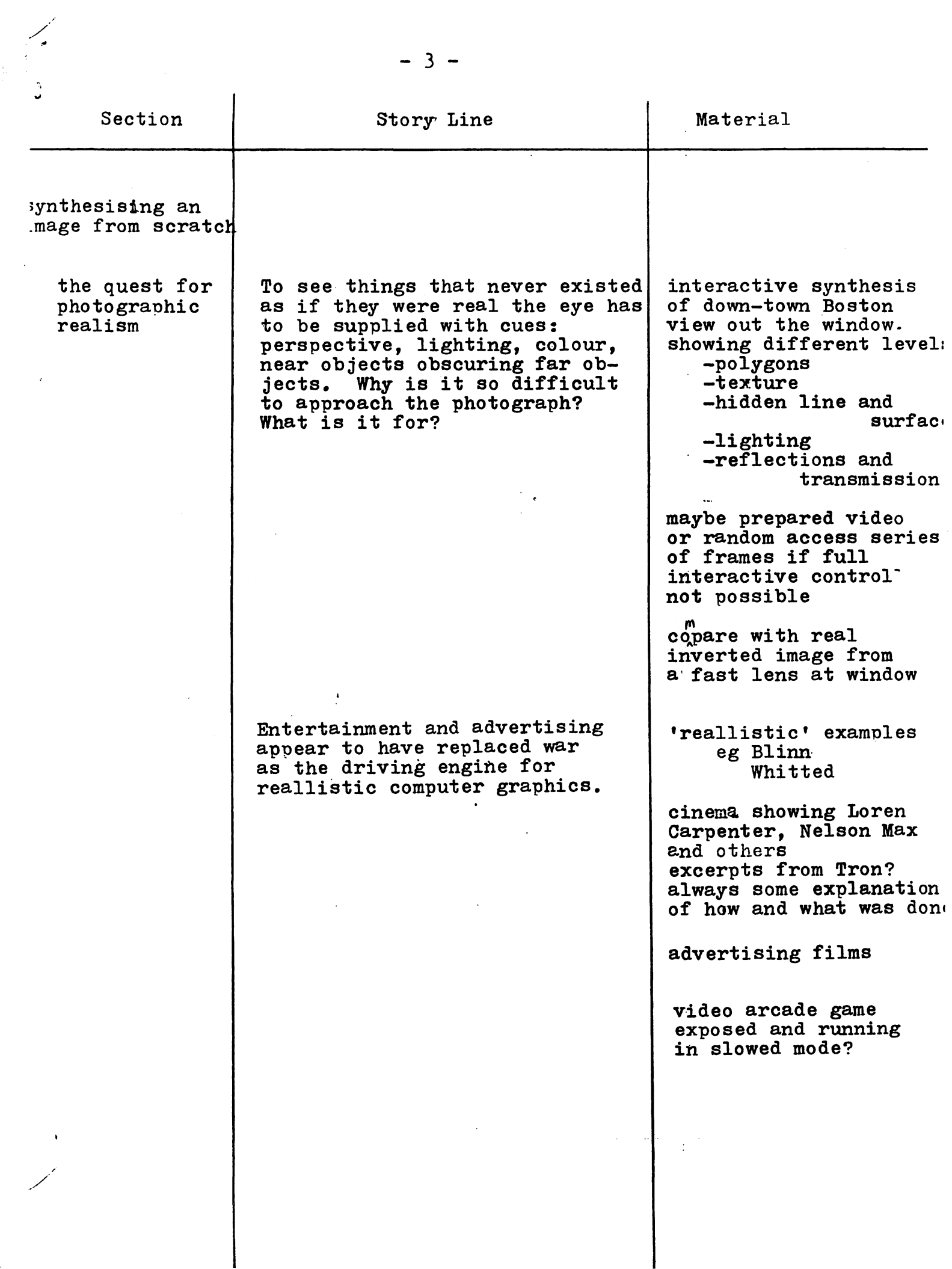

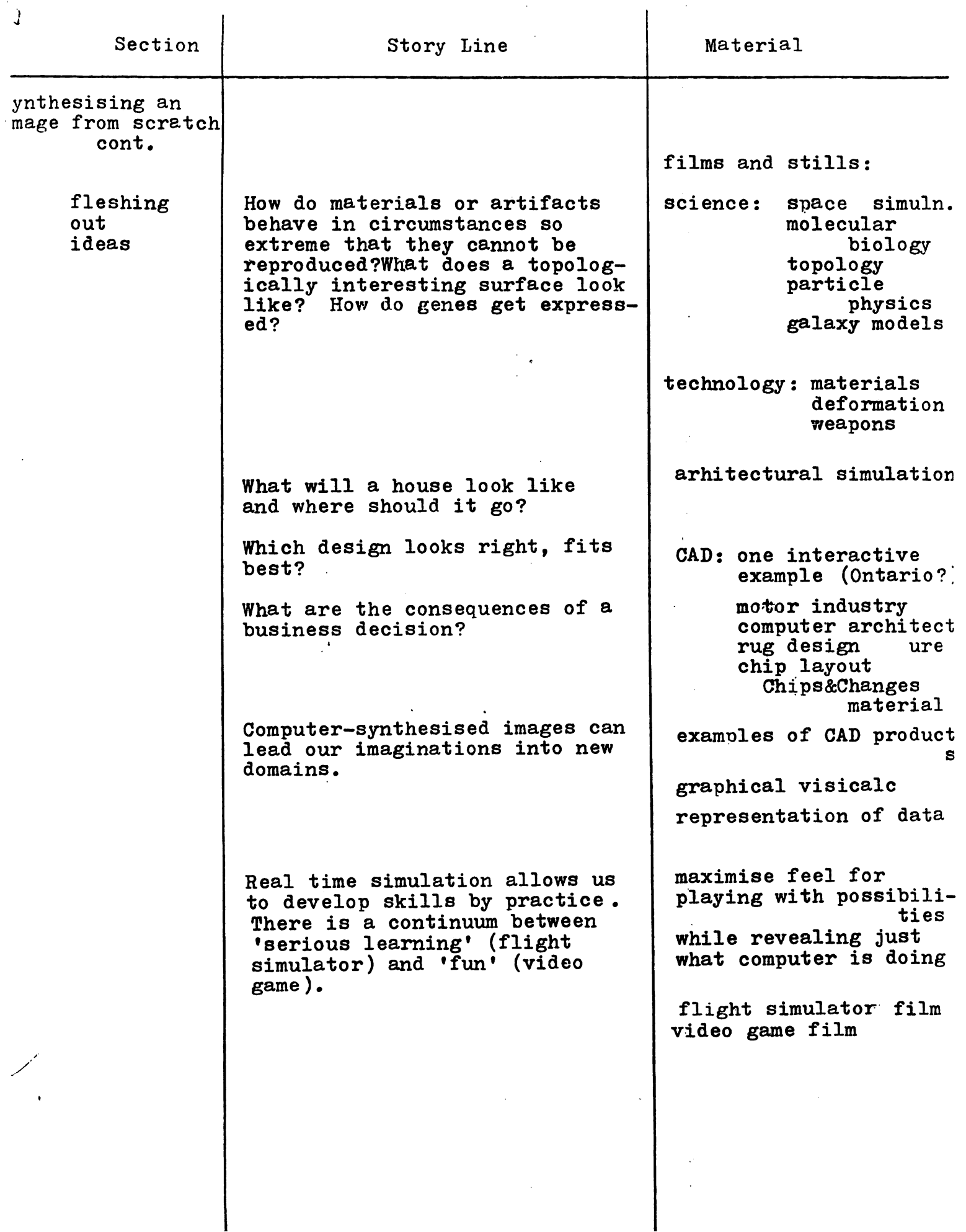

 $- 4 -$ 

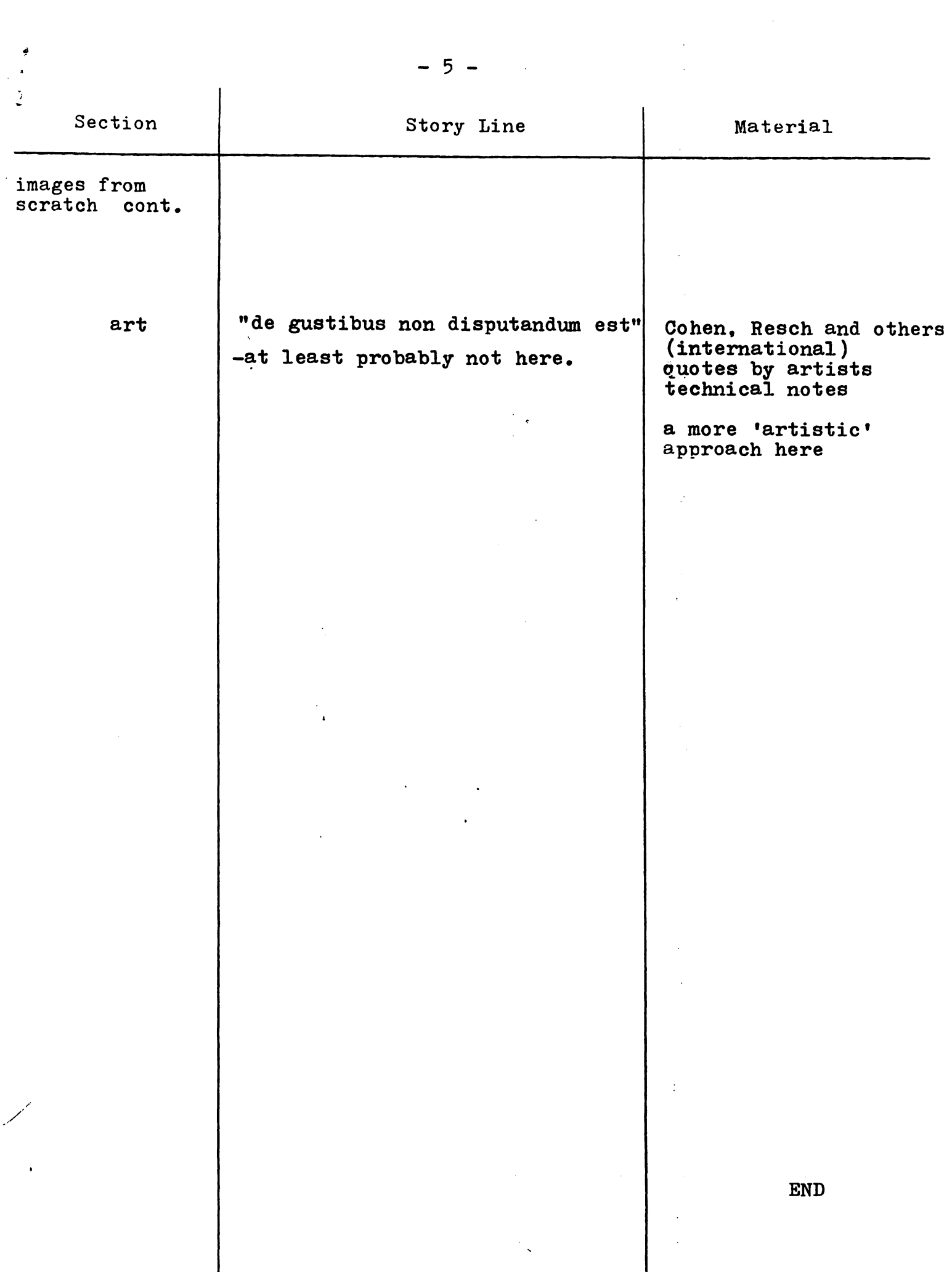